# Image Scissors

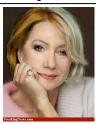

Aging Helen Mirren

#### Today's Readings

Intelligent Scissors, Mortensen et. al, SIGGRAPH 1995

# Intelligent Scissors (demo)

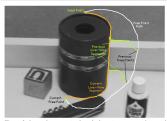

Figure 2: Image demonstrating how the live-wire segment adapts and snaps to an object boundary as the free point moves (via cursor movement). The path of the free point is shown in white. Live-wire segments from previous free point positions ( $t_0$ ,  $t_1$ , and  $t_2$ ) are shown in green.

## Extracting objects

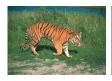

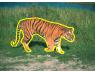

How could this be done?

- hard to do manually
- · hard to do automatically ("image segmentation")
- easy to do semi-automatically

## Intelligent Scissors

Approach answers a basic question

- Q: how to find a path from seed to mouse that follows object boundary as closely as possible?
- A: define a path that stays as close as possible to edges

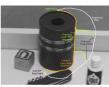

Figure 2: Image demonstrating how the live-wire segment adapts ar snaps to an object boundary as the free point moves (via cursor mov ment). The path of the free point is shown in white. Live-wire segmen

## Intelligent Scissors

#### Basic Idea

- · Define edge score for each pixel
- edge pixels have low cost
- Find lowest cost path from seed to mouse

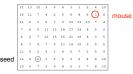

#### Questions

- · How to define costs?
- · How to find the path?

## Intelligent Scissors

#### Basic Idea

- · Define edge score for each pixel
  - edge pixels have low cost
- Find lowest cost path from seed to mouse

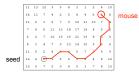

#### Questions

- · How to define costs?
- · How to find the path?

#### Let's look at this more closely

Treat the image as a graph

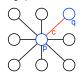

#### Graph

- node for every pixel p
- · link between every adjacent pair of pixels, p,q
- cost c for each link

Note: each link has a cost

 this is a little different than the figure before where each pixel had a cost

## Defining the costs

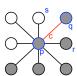

Want to hug image edges: how to define cost of a link?

- good (low-cost) links follow the intensity edge
   want intensity to change rapidly ⊥ to the link
- $c \approx -\frac{1}{\sqrt{2}}$  [intensity of r intensity of s]

## Defining the costs

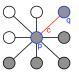

- c can be computed using a cross-correlation filter
- · assume it is centered at p

## Defining the costs

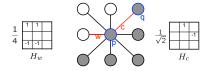

- c can be computed using a cross-correlation filter
- assume it is centered at p

A couple more modifications

- Scale the filter response by length of link c. Why?

  Make c positive
  Set c = (max-[filter response]\*length)
  where max = maximum [filter response]\*length over all pixels in the image

## Dijkstra's shortest path algorithm

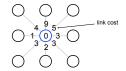

#### Algorithm

- 1. init node costs to ∞, set p = seed point, cost(p) = 0
- 2. expand p as follows:

for each of p's neighbors q that are not expanded

» set  $cost(q) = min(cost(p) + c_{pq}, cost(q))$ 

# Dijkstra's shortest path algorithm

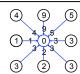

#### Algorithm

- 1. init node costs to ∞, set p = seed point, cost(p) = 0
- 2. expand p as follows:

for each of p's neighbors q that are not expanded

» set cost(q) = min( cost(p) + c<sub>pq</sub>, cost(q) )

- if q's cost changed, make q point back to p
   put q on the ACTIVE list (if not already there)

## Dijkstra's shortest path algorithm

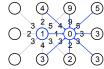

#### Algorithm

- init node costs to ∞, set p = seed point, cost(p) = 0
- expand p as follows:

- or each of p's neighbors q that are not expanded

  set cost(q) = min( cost(p) + cpc, cost(q))

  if q's cost changed, make q point back to p

  put q on the ACTIVE list (if not already there)
- 3. set r = node with minimum cost on the ACTIVE list
- 4. repeat Step 2 for p = r

# Dijkstra's shortest path algorithm

#### Properties

- It computes the minimum cost path from the seed to every node in the graph. This set of minimum paths is represented as a tree
- · Running time, with N pixels:
- O(N²) time if you use an active list
- O(N log N) if you use an active priority queue (heap)
- takes fraction of a second for a typical (640x480) image
- · Once this tree is computed once, we can extract the optimal path from any point to the seed in O(N) time.
- it runs in real time as the mouse moves
- What happens when the user specifies a new seed?

## Dijkstra's shortest path algorithm

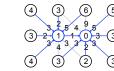

#### Algorithm

- 1. init node costs to ∞, set p = seed point, cost(p) = 0
- 2. expand p as follows:

- or each of p's neighbors q that are not expanded
  set cost(q) = min( cost(p) + cost(q))
  if q's cost changed, make q point back to p
  put q on the ACTIVE list (if not already there)
- 3. set r = node with minimum cost on the ACTIVE list 4. repeat Step 2 for p = r

#### Results

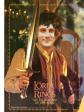

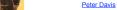

http://www.cs.washington.edu/education/courses/455/12wi/projects/project1/artifacts/index.html

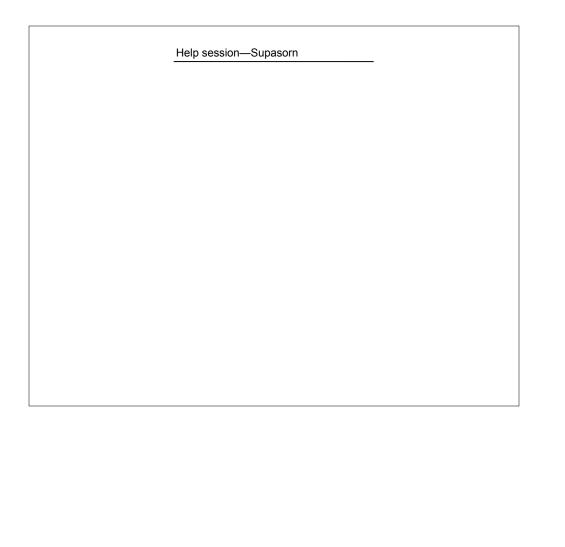